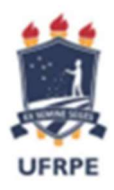

# UNIVERSIDADE FEDERAL RURAL DE PERNAMBUCO UNIDADE ACADÊMICA DE EDUCAÇÃO A DISTÂNCIA E TECNOLOGIA CURSO DE ESPECIALIZAÇÃO EM ENSINO DE ASTRONOMIA E CIÊNCIAS AFINS

Sérgio Francisco Falcão

# ANÁLISE DE DADOS EM RADIOASTRONOMIA COMO FERRAMENTA DE ENSINO-APRENDIZAGEM DE FÍSICA E MATEMÁTICA

Recife 2022

Sérgio Francisco Falcão

## ANÁLISE DE DADOS EM RADIOASTRONOMIA COMO FERRAMENTA DE ENSINO-APRENDIZAGEM DE FÍSICA E MATEMÁTICA

Trabalho de conclusão de curso de especialização apresentado à Unidade Acadêmica de Educação a Distância e Tecnologia da Universidade Federal Rural de Pernambuco como requisito parcial para a obtenção do título de Especialista em Ensino de Astronomia e Ciências Afins.

Orientador: Prof. Ms. Antenor Jorge

Dados Internacionais de Catalogação na Publicação Universidade Federal Rural de Pernambuco Sistema Integrado de Bibliotecas Gerada automaticamente, mediante os dados fornecidos pelo(a) autor(a)

F178a Falcão, Sérgio Francisco Falcão

 ANÁLISE DE DADOS EM RADIOASTRONOMIA COMO FERRAMENTA DE ENSINO-APRENDIZAGEM DE FÍSICA E MATEMÁTICA / Sérgio Francisco Falcão Falcão. - 2022. 10 f. : il.

 Orientadora: Antenor Jorge. Inclui referências.

 Trabalho de Conclusão de Curso (Especialização) - Universidade Federal Rural de Pernambuco, Especialização em Ensino de Astronomia, Recife, 2022.

 1. Produto educacional. 2. Construcionismo. 3. Aprendizagem significativa. 4. Análise de dados. 5. Python. I. Jorge, Antenor, orient. II. Título

**CDD** 520

Sérgio Francisco Falcão

## ANÁLISE DE DADOS EM RADIOASTRONOMIA COMO FERRAMENTA DE ENSINO-APRENDIZAGEM DE FÍSICA E MATEMÁTICA

Trabalho de conclusão de curso de especialização apresentado à Unidade Acadêmica de Educação a Distância e Tecnologia da Universidade Federal Rural de Pernambuco como requisito parcial para a obtenção do título de Especialista em Ensino de Astronomia e Ciências Afins.

Aprovado em 18 de junho de 2022

## BANCA EXAMINADORA

Presidente - Prof. Ms. Antenor Jorge – UNINASSAU

\_\_\_\_\_\_\_\_\_\_\_\_\_\_\_\_\_\_\_\_\_\_\_\_\_\_\_\_\_\_\_\_\_\_\_\_\_\_\_\_\_\_\_\_\_\_\_\_\_\_\_\_\_\_\_\_\_

Membro - Prof. Dr. Alexandro Tenório - DF/UFRPE

Membro - Prof. Dra. Sara Cristina Pinto Rodrigues - DF/UFRPE

Recife 2022

#### RESUMO

O presente trabalho reflete a inquietação deste e de outros autores quanto a introdução significativa dos conceitos da Radioastronomia no ensino básico. Certo do seu grande potencial educacional e do pouco aproveitamento de tal conceituação é que surge a ideia de um produto educacional que tem como influência as ideais construídas ao longo do curso de Especialização em ensino de Astronomia e Ciências Afins da Universidade Federal Rural de Pernambuco (UFRPE), os aspectos construcionistas de Seymour Papert (1994 e 1986), as modernas abordagens da Teoria da Aprendizagem Significativa proposta por David Ausubel (1918-2008), bem como a análise de dados de radiotelescópios feita com a linguagem de programação Python. Segundo Papert (1986), o uso do computador potencializa o processo de aprendizagem do indivíduo e é nessa perspectiva que se pretende aqui propor a mediação para facilitar o ensino de Física e Matemática na escola básica. O projeto se baseia na ideia de que a linguagem de programação Python é de extrema importância para a Radioastronomia, pois é com seus algoritmos que grande parte dos cientistas leem e interpretam os dados coletados por radiotelescópios. Assim, com o objetivo de utilizar as imagens e gráficos gerados pelos dados, que nos ajudam a compreender vários aspectos dos objetos espaciais, este trabalho propõe o uso pedagógico dos elementos para ajudar estudantes a compreender conceitos físicos, como ondas eletromagnéticas, relatividade; conceitos matemáticos, como estatística, matrizes, análise de gráficos; e conceitos e estruturas do campo da tecnologia da informação, como análise de dados e lógica de programação, buscando a prática de um ensino amplo e integrado ao mundo profissional.

Palavras-chaves – Produto educacional, Construcionismo, Aprendizagem significativa, Análise de dados, Python.

#### RESUMEN

El presente trabajo refleje la inquietud de este y de otros autores cuanto a introducción importante de los conceptos de la astronomía radial en la educación básica. Seguro de su grand potencial educativo y del poco uso de tal concepto, es que surge la idea de un producto educativo que tiene como influencia las ideas construidas durante el curso de Especialización en la enseñanza de la Astronomía y Ciencias Afines de la Universidad Federal Rural de Pernambuco (UFRPE), los aspectos construccionistas de Seymour Papert (1994 y 1986), los enfoques modernos de la Teoría del Aprendizaje Significativo propuesta por David Ausubel (1918-2008), bien como la análisis de datos de radiotelescopios hcha con el lenguaje de programación Python. Según Papert (1986), el uso del ordenador mejora el proceso de aprendizaje del individuo y es en esta perspectiva que pretendemos proponer una mediación para facilitar la enseñanza de Física y Matemáticas en las escuelas primarias. El proyecto se basa en la idea de que el lenguaje de programación Python es extremadamente importante para la Radioastronomía, ya que son con sus algoritmos que la mayoría de los científicos leen e interpretan los datos recopilados por los radiotelescopios. Así, con el objetivo de utilizar las imágenes y gráficos generados por los datos, que nos ayuden a comprender diversos aspectos de los objetos espaciales, este trabajo propone el uso pedagógico de esos elementos para ayudar a los estudiantes a comprender conceptos físicos, como ondas electromagnéticas, relatividad; conceptos matemáticos como estadísticas, matrices, análisis de gráficos; y conceptos y estructuras del campo de las tecnologías de la información, como análisis de datos y lógica de programación, buscando practicar una enseñanza amplia e integrada al mundo profesional.

Palabras clave – Producto educativo, Construcionismo, Análisis de datos, Python, Aprendizaje significativo.

# SUMÁRIO

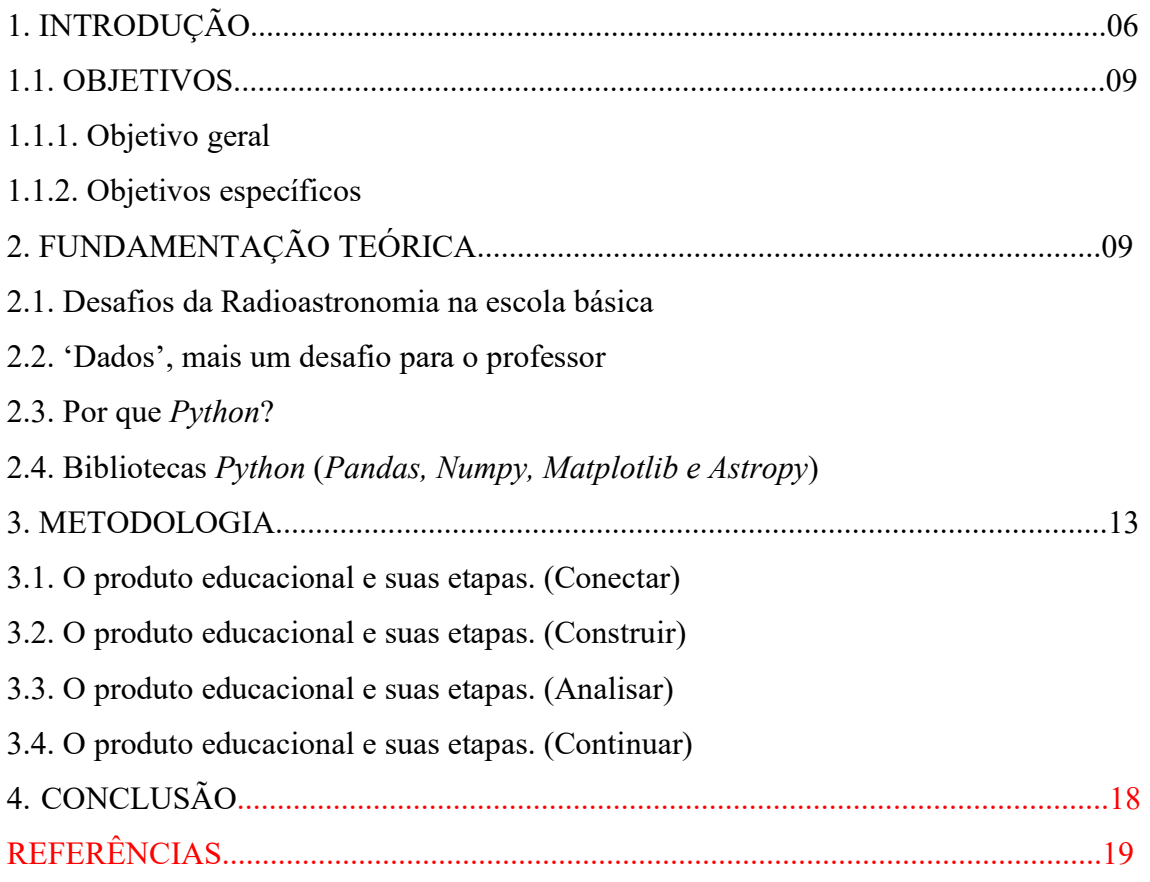

## INTRODUÇÃO

Há quem diga que a Radioastronomia foi descoberta por acaso a partir das interferências encontradas por Karl Jansky, na década de 1930, nas antenas da empresa de telefonia em que trabalhava. Porém o ruído encontrado por Jansky já havia sido teorizado bem antes na década de 1860 nas equações de James Clerk Maxwell. Segundo Maxwel, as interações entre eletricidade e magnetismo poderiam existir em qualquer comprimento de onda, infelizmente os equipamentos da época não foram capazes de comprovar experimentalmente tal fato.

Em 1937, o engenheiro americano Grote Reber, inspirados pelas descobertas de Jansky, construiu um radiotelescópio no quintal da sua própria casa e conseguiu mapear o céu nas frequências de rádio. Nascia, assim, a Radioastronomia como um dos ramos mais importantes da Astronomia, pois agora não se tinha apenas a Astronomia de luz visível que limita nosso entendimento sobre o Cosmos como um todo. Tal nova possibilidade pode ser percebida com as imagens comparadas abaixo registradas pela National Radio Astronomy Observatory.

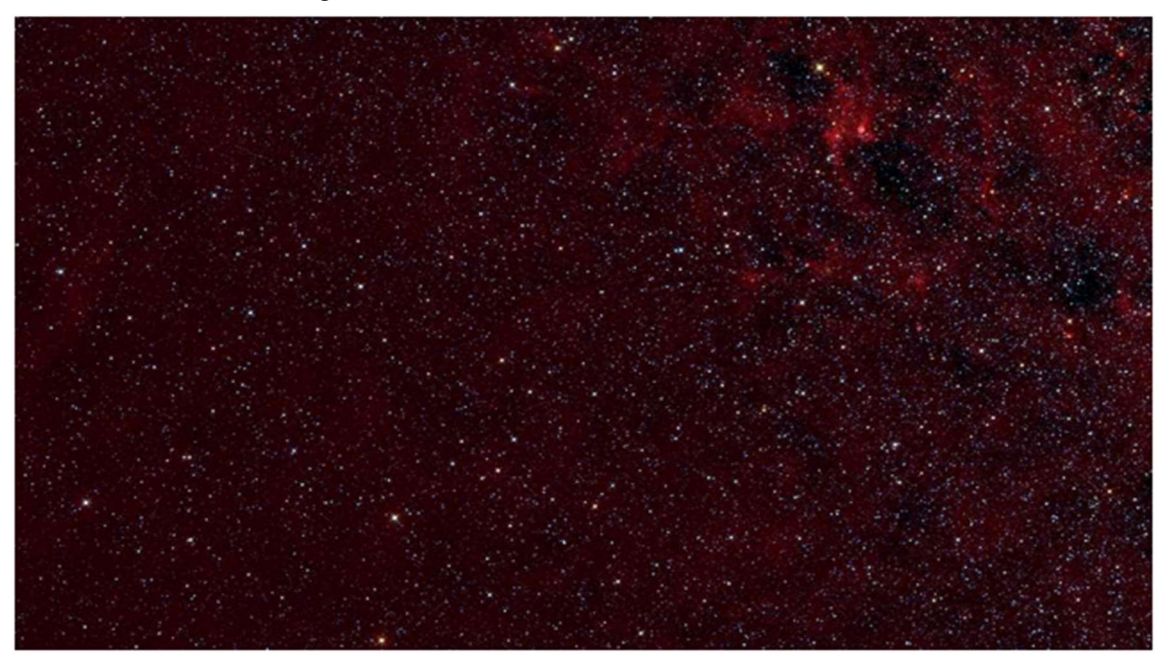

Figura 1 - A Nebulosa W50 "Manatee" mostrada em luz visível

Fonte: National Radio Astronomy Observatory1

<sup>1</sup> Disponível em: https://public.nrao.edu/radio-astronomy/the-science-of-radio-astronomy/. Acesso em: 15 de maio de 2022.

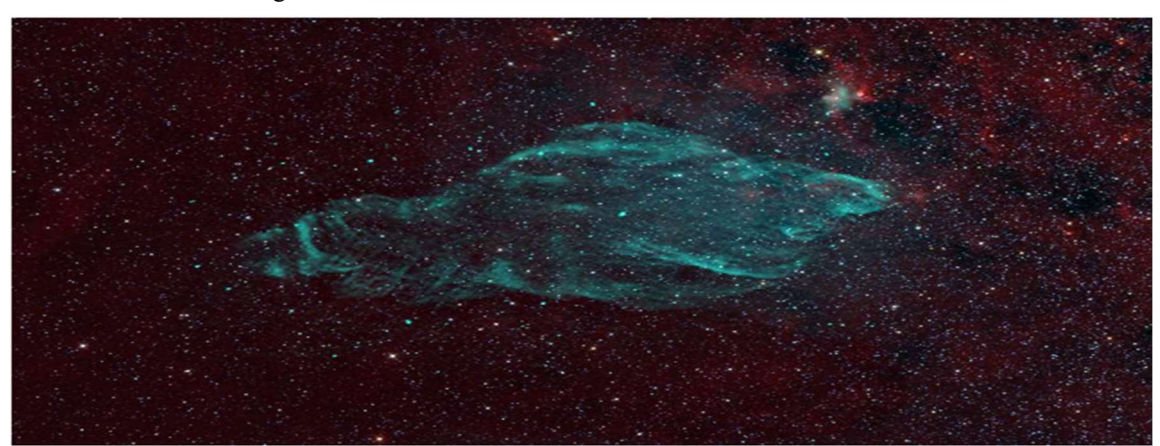

Figura 2 - A Nebulosa W50 "Manatee" mostrada em luz visível e rádio

Fonte: National Radio Astronomy Observatory2

Os telescópios ópticos geram imagens instantâneas, pois operam no espectro da luz visível, já os radiotelescópios operam nos comprimentos de ondas de rádio e por isso precisam de tratamento computacional para gerar as imagens. É aqui que entra a linguagem de programação Python e suas bibliotecas que serão destacadas mais a diante. Logo, é possível perceber o poder computacional do Python e suas contribuições para a ciência, como com a imagem abaixo histórica do buraco negro Pōwehi, localizado no centro da galáxia elíptica Messier 87.

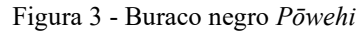

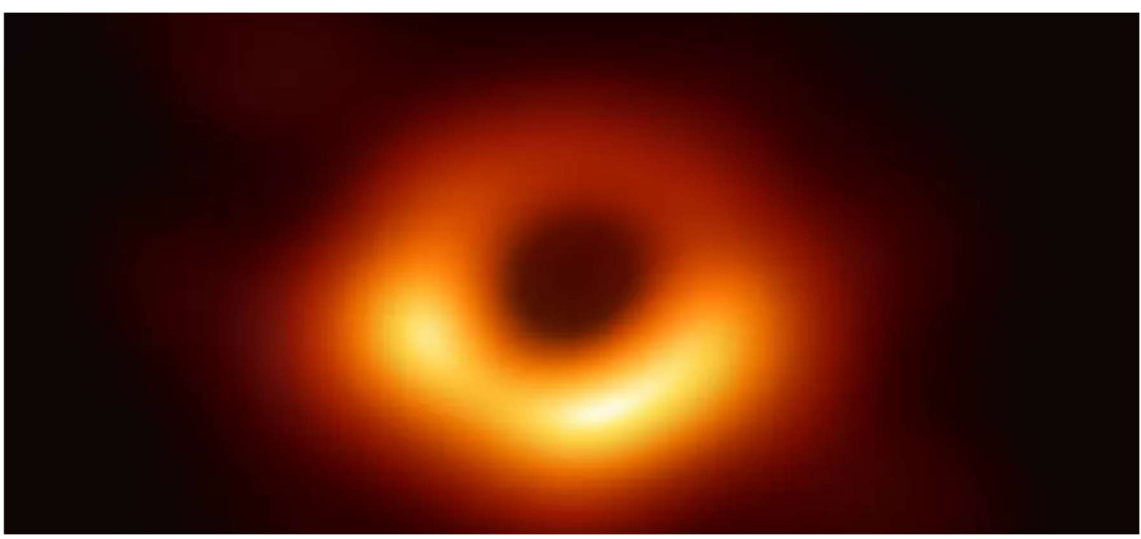

#### Fonte: Event Horizon Telescope (EHT)3

A imagem do buraco negro da M87, acima retratada, foi o grande impulsionador para o projeto aqui discutido. A ideai foi sempre focada na Radioastronomia, uma vez

<sup>2</sup> Disponível em: https://public.nrao.edu/radio-astronomy/the-science-of-radio-astronomy/. Acesso em: 15 de maio de 2022.

<sup>3</sup> Disponível em: https://eventhorizontelescope.org/. Acesso em: 13 de maio de 2022.

que o intuito era introduzir algo novo no ensino básico. Assim, a pesquisa inicial estava centrada na construção de um radiotelescópio e durante o processo de montagem explicar conceitos da Física e da Matemática como relatividade, eletromagnetismo, propagação de ondas, estatística, análise de gráficos, matrizes, etc.

O primeiro entrave foi imediato, pois a ideia da especialização é entregar um produto educacional que possa ser aplicado e replicado anualmente na escola básica, portanto o produto educacional não poderia ser a construção de um radiotelescópio, pois isso implicaria em montar um todos os anos. Um outro obstáculo é o custo dos equipamentos que de fato são bem elevados. Por último, também se apresentou como dificuldade o possível potencial educacional da proposta, levantando o questionamento de se a abordagem seria a melhor para introduzir a Radioastronomia na escola básica.

Há muito se discute a introdução da Radioastronomia no ensino de ciências, autores como LATTARI e TREVISAN (2001), destacam a dificuldade de se fazer essa inserção de maneira significativa para os estudantes do ensino fundamental e até mesmo do ensino médio. Portanto, a grande pergunta que se faz é: como desenvolver atividades significativas para o ensino aprendizagem de Física e Matemática no âmbito do ensino básico? A resposta veio, como dito anteriormente, através da foto do buraco negro Pōwehi, localizado no centro da galáxia elíptica Messier 87 e divulgada ao mundo no dia 10 de abril de 2019. A imagem foi feita pelo conjunto de radiotelescópios, que ficam espalhados pelo mundo, denominado de Event Horizon Telescope (EHT). Na dinâmica desse processo de capitação das ondas de rádio e geração da imagem está a linguagem de programação Python e suas bibliotecas que se tornaram parte fundamental deste estudo, assim como a metodologia aplicada na construção de roteiros de aulas inovadoras sobre Radioastronomia com auxílio da linguagem Python de programação e suas bibliotecas.

#### 1.1 OBJETIVOS

1.1.1 Objetivo geral:

Promover atividades utilizando a linguagem de programação Python para análise de dados de observações feitas por radiotelescópios agregando ao ensino de Física e Matemática.

1.1.2 Objetivos específicos:

- Apresentar a linguagem de programação Python como ferramenta de ensino aprendizagem.
- Manipular e analisar dados de observações feitas por radiotelescópios por meio das bibliotecas Pandas, Numpy, Matplotlib e Astropy.
- \* Promover o ensino de Radioastronomia na educação básica.

## 2. FUNDAMENTAÇÃO TEÓRICA

2.1. Desafios da Radioastronomia na escola básica

Com o avanço da tecnologia, a exploração espacial vem ganhado contornos cada vez mais relevantes para a sociedade como um todo, seja como entretenimento seja como divulgação cientifica e ensino. Neste último destaca-se a Radioastronomia. A Radioastronomia aborda conceitos físicos e matemáticos para explicar fenômenos gerados a partir de ondas eletromagnéticas como as ondas de rádio. Essas são geradas de forma natural por objetos espaciais como planetas e estrelas. O interesse pelo assunto cresce de forma exponencial no âmbito do ensino-aprendizagem de física, no entanto à medida que cresce o interesse também surgem os desafios para as escolas brasileiras e até mesmo do mundo, visto que a própria NASA, a agencia espacial americana, criou um programa chamado Radio JOVE, no qual é disponibilizado um kit para montagem de um radiotelescópio de baixa frequência com fins educacionais.

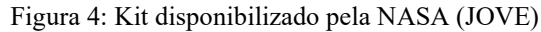

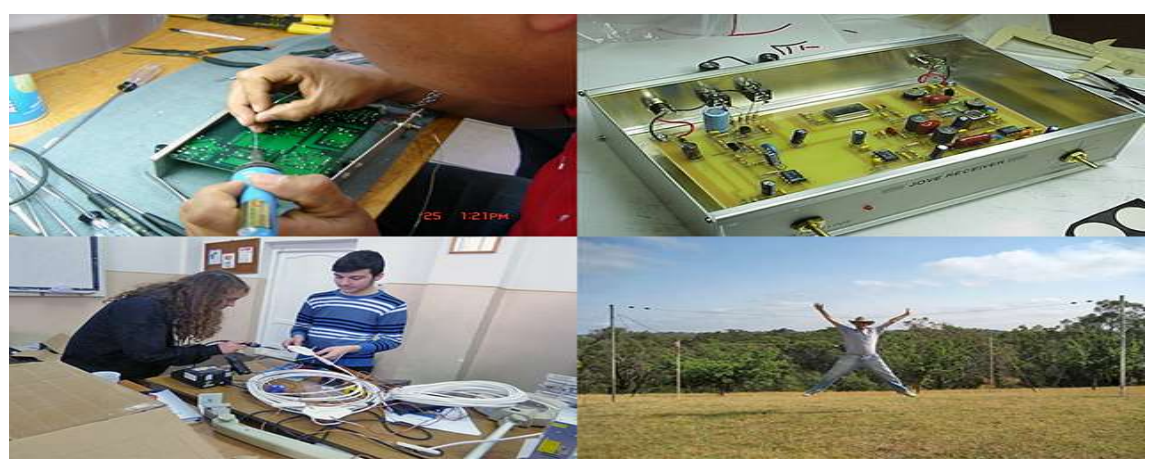

Fonte: Página da NASA<sup>4</sup>

 LATTARI e TREVISAN (2001) ressaltam que a Radioastronomia é muito pouco ou nada discutida no nível do Ensino Fundamental e Médio. Eles refletem que isso se deve ao fato de ser uma ciência relativamente nova e demonstra a necessidade de se buscar ampliar o repertório científico das escolas pelo mundo, proporcionando aos alunos o contato com conhecimentos mais atualizados.

RANSOM CONDON além de definir a Radioastronomia como "o estudo das ondas de rádio originadas fora da Terra" (2016, p. 1), também deixa claro que se trata de uma vertente da Astronomia muito recente. É fato que as barreiras existem e que o caminho para validar a implementação da Radioastronomia de forma didática na escola básica é árduo, mas que também pode ser muito prazeroso e significativo para professores e estudantes. No XXIII Simpósio Nacional de Ensino de Física - SNEF 2019 – autores e estudiosos trouxeram a discussão ideias importantes inseridas nos documentos oficiais da educação brasileira que destacam a importância da ciência para a construção do ser social dos indivíduos, como o seguinte trecho dos Parâmetros Curriculares Nacionais:

> Será indispensável uma compreensão de natureza cosmológica, permitindo ao jovem refletir sobre sua presença e seu "lugar" na história do Universo, tanto no tempo como no espaço, do ponto de vista da ciência. Espera-se que ele, ao final da educação básica, adquira uma compreensão atualizada das hipóteses, modelos e formas de investigação sobre a origem e evolução do Universo em que vive, com que sonha e que pretende transformar (BRASIL, 2002, p. 70-71).

<sup>4</sup> Disponível em: <https://radiojove.gsfc.nasa.gov/radio\_telescope>. Acesso em: 13 de maio de 2022

2.2. 'Dados', mais um desafio para o professor.

As observações feitas por radiotelescópios geram milhões e milhões de dados. E esse são classificados por muitos como o novo "petróleo", pois o campo da análise de dados fez surgir novas metodologias, bem como novas profissões e a integração entre áreas do conhecimento. O processo de ensino-aprendizagem não ficou de fora e tende a cada vez mais se apropriar dos conceitos e métodos da análise de dados, e mais precisamente da análise feita sobre a tutela de uma linguagem de programação. DA SILVA, M. D. F., & NUNES, D. M. (2019) apresentam uma proposta metodológica de integração entre as disciplinas curriculares do Curso Técnico em Informática Integrado ao Ensino Médio, do IFNMG – Campus Salinas, em específico a Programação de Computadores e a Matemática. Os autores afirmam que foi possível verificar como a linguagem de programação de computadores auxilia no processo de ensino-aprendizagem de tópicos da Matemática. Desde a popularização dos computadores até o aumento de sua presença em nosso dia a dia, educadores vem empreendendo pesquisas buscando mais e melhores meios de incluí-los nos processos de ensino-aprendizagem de Física (MENDES E.A, 2019). Tais esforços perpassam pela ideia de se ensinar na escola básica linguagens de programação e isso esbarra na qualificação do docente e na restruturação dos currículos das licenciaturas em física e ciências afins. Para tanto, é imprescindível que o professor tenha uma formação adequada e seja encorajado a desenvolver projetos e atividades voltadas à experimentação, manipulação e análise das infinidades de dados que são gerados todos os dias por radiotelescópios no mundo todo.

## 2.3. Por que Python?

A execução de atividades computacionais conjuntamente às atividades de laboratório, utilizando uma metodologia didática do tipo predizer, interagir e explicar, levou a uma melhora da aprendizagem gerando respostas menos lacônicas e aumentando o nível de compreensão dos alunos (DORNELES et al. 2012). Isso também fica evidenciado quando aplicado ao processo uma linguagem de programação como Python. Essa foi criada no final dos anos 80 pelo programador alemão, Guido van Rossum, que ainda hoje é um dos principais responsáveis pelas decisões envolvendo a linguagem. Python é uma linguagem de uso geral e permite o uso de múltiplos paradigmas de programação, como procedural, orientada a objeto e funcional. Segundo DORNELES et

al. (2012), Python, sem dúvidas, será uma linguagem cada vez mais usada pela sua facilidade de uso e aprendizado e pelo ecossistema disponível. Ele faz questão de ressaltar que Python é uma excelente escolha para uma primeira linguagem a ser introduzida no ensino-aprendizagem na escola básica, demonstrando a possibilidade real que existe de inovação nas práticas pedagógicas escolares.

#### 2.4. Bibliotecas Python.

As bibliotecas são algoritmos criados para facilitar a implementação de códigos dentro de uma linguagem de programação, evitando a criação de métodos com várias linhas de código do zero sempre que preciso.

Neste produto educacional usaremos as bibliotecas Pandas, Numpy, Matplotlib e Astropy. Logo, percebe-se aqui a necessidade de trazer conceitos básicos da linguagem de programação utilizada para melhor compreensão do processo metodológico do projeto:

- \* *Pandas*: Pandas é uma biblioteca para uso em *Python, open-source*, e de uso gratuito (sob uma licença BSD), que fornece ferramentas para análise e manipulação de dados. Dados tabulares, como uma planilha Excel ou uma tabela SQL, dados ordenados de modo temporal ou não, matrizes e qualquer outro conjunto de dados, que não necessariamente precisem estar rotulados.
- $\bullet\bullet$  Numpy: O Numpy é uma biblioteca para a linguagem Python com funções para se trabalhar com computação numérica. Seu principal objeto é o vetor ndimensional, ou ndarray
- Matplotlib: O Matplotlib é uma biblioteca para a visualização de dados em Python. Ele apresenta uma API orientada a objetos que permite a criação de gráficos em 2D de uma forma simples e com poucos comandos. A ferramenta disponibiliza diversos tipos de gráficos, como em barra, em linha, em pizza, histogramas entre outras opções.
- $\leftrightarrow$  Astropy: Um dos objetivos do *astropy* é promover a interoperabilidade e usabilidade, facilitando colaborações entre diferentes grupos de pesquisa e diversos temas da Astronomia, além de pacotes em cosmologia, estatística e utilitários para manipulação de dados com especificações típicas da área de Astronomia.

## 3. METODOLOGIA

O tipo de pesquisa utilizada no presente artigo foi descritiva e aplicada, pois a ações visam desenvolver um produto educacional e aplicar a sua metodologia no processo de ensino-aprendizagem de Física e Matemática na escola básica, tendo assim como público alvo os discentes do ensino médio dessas escolas.

O produto educacional foi estruturado de acordo com as seguintes etapas:

i) Conectar - tem por objetivo abrir o debate sobre o tema da aula lançando mão de um texto introdutório e um vídeo que ilustre pontos a respeito do tema.

ii) Construir - leva o aluno a pôr em prática o seu conhecimento em Python para analisar os dados apresentados.

iii) Analisar - o aluno é encorajado a se autoavaliar, a avaliar o seu desempenho e como ele foi importante no desenvolvimento da atividade.

iv) Continuar - uma síntese da aula onde o aluno é levado a refletir um pouco mais sobre o tema, de forma geral será indicado um texto, um vídeo (filme ou documentário), ou até mesmo um podcast para ser retomado na aula seguinte.

## 3.1. O produto educacional e suas etapas. (Conectar)

Figura 5 - Primeira parte do roteiro da aula inserida no produto educacional

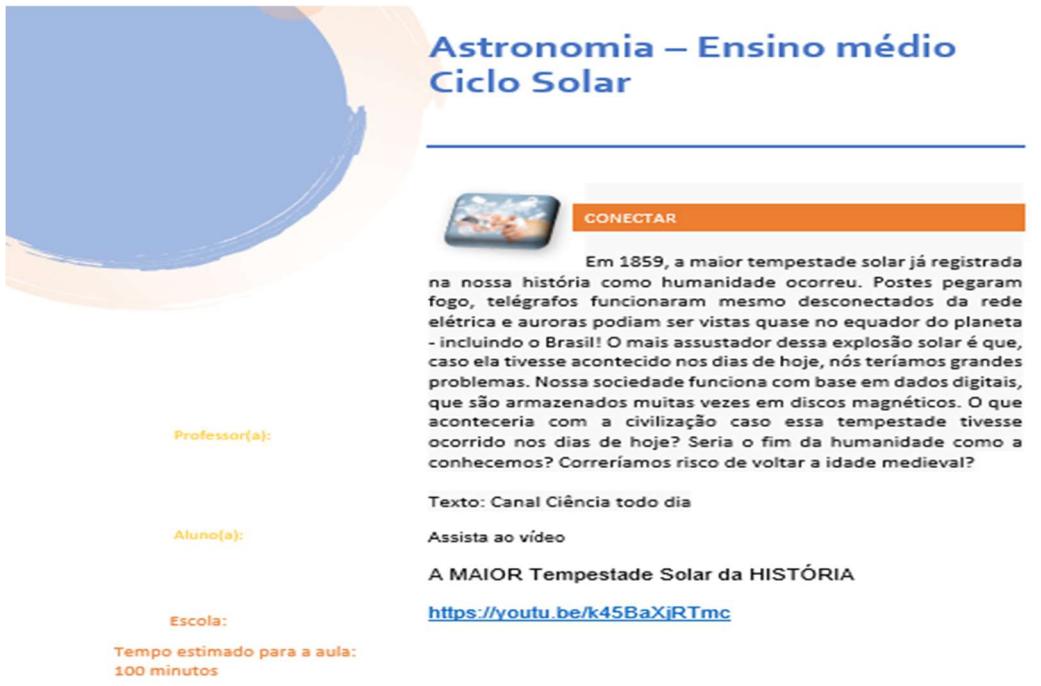

Fonte: Elaborada pelo próprio autor, 2022.

Além da influência do Construcionismo no alinhamento das etapas do roteiro da aula, também é demonstrado a caracterização da Teoria da Aprendizagem Significativa.

A primeira foi desenvolvida por Seymour Papert (1986), que defende que o uso do computador como ferramenta pedagógica potencializa o processo de ensino-aprendizado. De forma geral é um conjunto de ideias (ou uma teoria) que estuda o desenvolvimento e o uso da tecnologia, em especial do computador, na criação de ambientes educacionais (BURD 1999 p.53). Desta herdamos as quatro etapas da aula, a saber: Conectar, Construir, Analisar e Continuar. A segunda versa sobre a importância de o educando já trazer consigo certo conhecimento sobre o tema abordado na aula. É importante reiterar que a aprendizagem significativa se caracteriza pela interação entre conhecimentos prévios e conhecimentos novos e que essa interação é não literal e não arbitrária. Nesse processo, os novos conhecimentos adquirem significado para o sujeito e os conhecimentos prévios adquirem novos significados ou maior estabilidade cognitiva (MOREIRA, 2010, p. 2). Sendo assim, o 'conectar', trará sempre algo que faça com que o aluno reflita sobre o tema antes mesmo de ter o contato com o objetivo principal da aula.

#### 3.2. O produto educacional e suas etapas. (Construir).

**CONSTRUIR** 

Nesta etapa faremos os imports das bibliotecas instaladas previamente nos computares e a digitação ou cópia do código que é disponibilizado pelo Royal Observatory of Belgium.

Figura 6: Segunda parte do roteiro de aula inserida no produto educacional.

Agora que você sabe um pouco sobre manchas, erupções e ciclos solares, abra o "Jupyter notebook", nomeie seu arquivo como "Analise das erupções solares" copie o código e vamos a análise.

OBS: Estes dados são do Royal Observatory of Belgium, que tem um banco de dados sobre o número de manchas solares, e disponibilizam online para estudos. Veja como é o código para visualizar a atividade solar desde 01/01/1992 em cada parte (norte e sul) do Sol:

Fonte: Elaborada pelo próprio autor, 2022.

Figura 7 - A imagem abaixo mostra o código, em Python, completo.

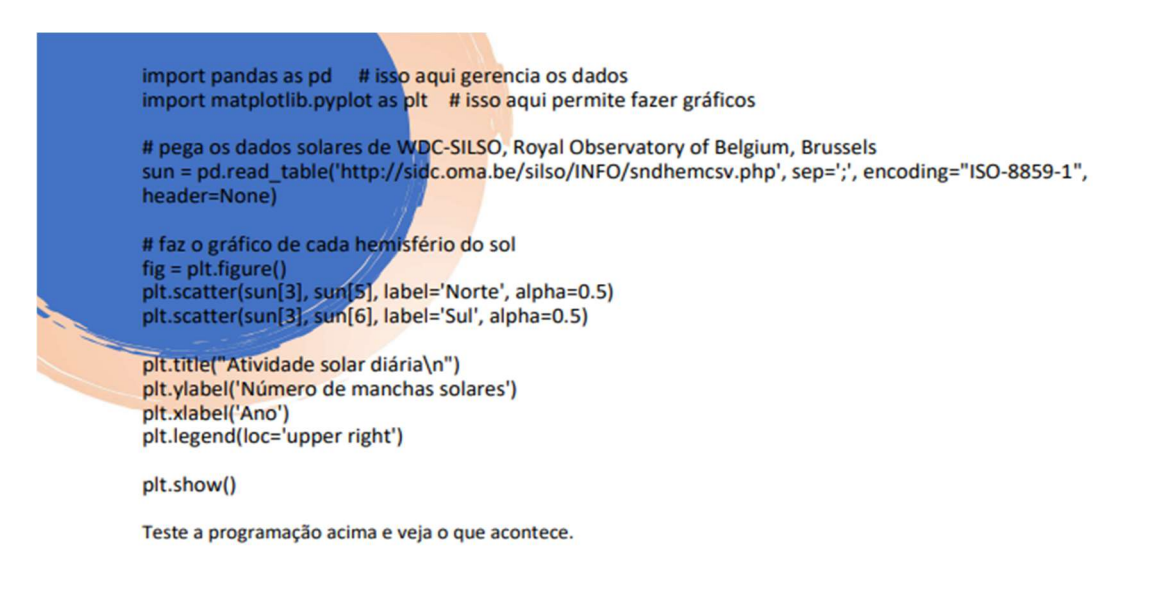

Fonte: Elaborada pelo próprio autor, 2022.

Na sequência são apresentados os desafios propostos na aula. Nesta etapa faremos as manipulações dos dados, bastando para isso alterar parâmetros no código da imagem.

Figura 8 – Desafios inseridos no produto educacional.

Desafio 1:

Como você pode observar, temos os dois hemisférios do Sol no mesmo gráfico. Para facilitar a nossa análise, gere dois gráficos separados um para cada hemisfério do Sol.

Desafio 2:

Sabendo que os ciclos são de 11 anos e que ocorreu um com grandes consequências em 1859. Analise se os picos de manchas solares correspondem ao intervalo de tempo dos ciclos, apontando no gráfico os respectivos anos de ocorrência.

Desafio 3:

Faça uma pesquise em que você vai tentar responder as perguntas feitas no texto do início desta aula. Atente para acontecimentos ocorridos no nosso planeta devido as erupções solares ao longo dos ciclos.

Fonte: Elaborada pelo próprio autor, 2022.

Ao iniciar o código apresentado na atividade, é gerado um gráfico no qual aparecem juntas as atividades solares dos dois hemisférios do Sol (ver gráfico 1). O desafio 1 consiste em separar em gráficos distintos os dois hemisférios (ver gráficos 2 e 3), ou seja, será preciso manipular o código em Python para que isso aconteça. O aluno deve observar o código e verificar qual parâmetro deve ser mudado. O desafio 2 requer um conhecimento matemático para analisar o gráfico e finalmente no desafio 3 o aluno é encorajado a pesquisar sobre os ciclos solares e formular conclusões sobre os acontecimentos desses períodos de tempo.

Atividade solar diária

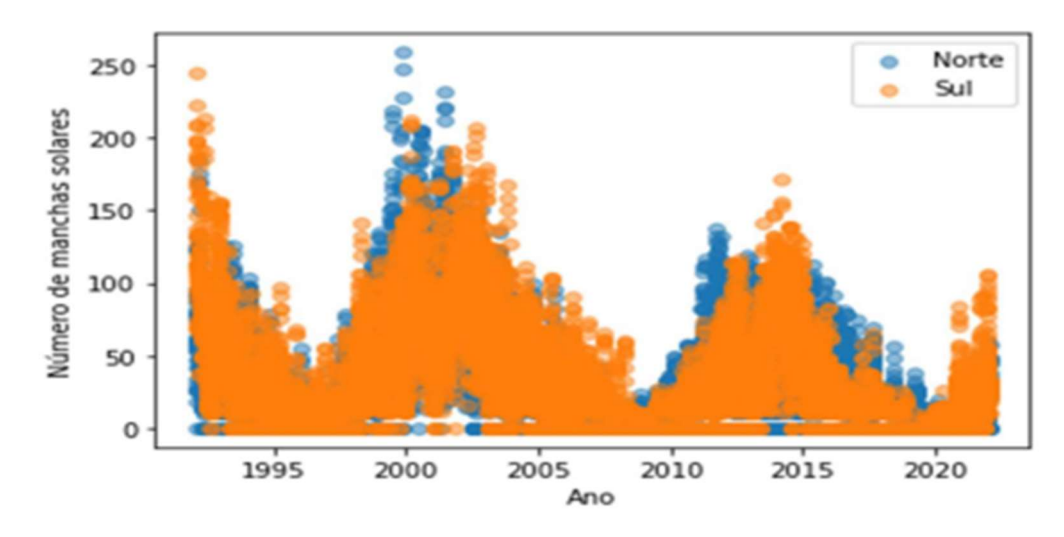

#### Gráfico 1

Fonte: Gráfico gerado pelo próprio autor.

## Gráfico 2

Atividade solar diária 250 Sul Número de manchas solares 200 150 100 50  $\circ$  $\frac{1}{2005}$  Ano  $2020$ 1995  $2010$ 2000  $2015$ 

Fonte: Gráfico gerado pelo próprio autor.

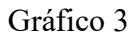

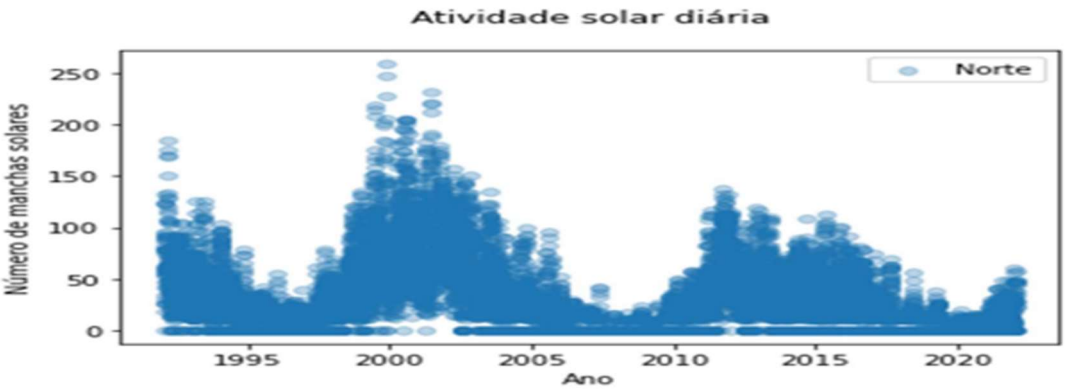

Fonte: Gráfico gerado pelo próprio autor.

3.3. O produto educacional e suas etapas. (Analisar).

Neste exemplo a auto avaliação do aluno se dará por meio da rubrica da imagem abaixo que está dentro da etapa 'analisar'. O educando marca os níveis de acordo com a sua percepção e o quarto campo será preenchido pelo professor como forma de balancear o conceito observado pelo aluno.

Figura 9 – Terceira parte do roteiro do produto educacional.

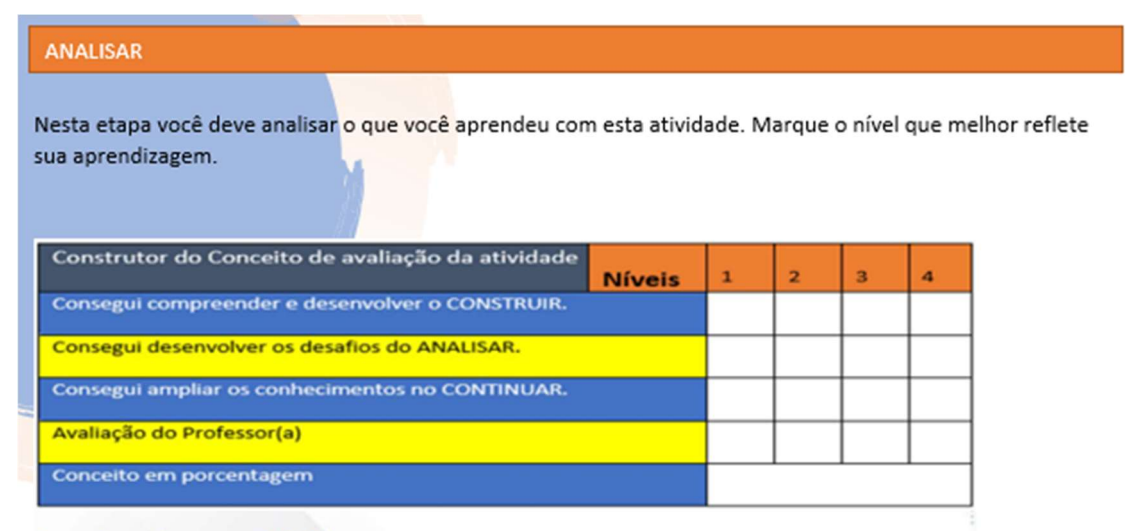

Conceito = (soma x 100)/16

Fonte: Fonte: Elaborada pelo próprio autor, 2022.

3.4. O produto educacional e suas etapas. (Continuar).

Por fim, a etapa 'continuar', na qual o aluno é levado a refletir um pouco mais sobre o tema e os conceitos apresentados durante a aula. É importante que o professor dê uma boa importância a essa etapa pois será, para o educando, um momento de grande aprendizado, pois ele estará autonomamente analisando o material indicado pelo

professor para assim trazer suas observações para a próxima aula, destacando aqui a importância do ensino significativo para uma aprendizagem efetiva.

Figura 10 – Quarta parte do roteiro do produto educacional.

#### **CONTINUAR**

Agora para relaxar e se inspirar assista ao documentário: Desastre Perfeito, Tempestade Solar Link do documentário: https://youtu.be/63DhiZfzIfk

Fonte: Fonte: Elaborada pelo próprio autor, 2022.

#### 4. CONCLUSÃO

O termo "novo" empregado durante os estudos para este projeto faz referência tanto a Radioastronomia como objeto de conhecimento, como também a linguagem Python e suas bibliotecas. Essas servem para manipular os dados obtidos transformandoos em matrizes, em imagens que representam comprimentos de ondas eletromagnéticas bem como gráficos que descrevem as atividades de estrelas como o nosso Sol ou buracos negros. São muitas as possibilidades de aulas, são inúmeras as possibilidades de iteração entre Python e Radioastronomia.

Logo, é possível perceber que a sugestão de aula apresentada como produto educacional foi elaborada buscando construir uma sequência didática que quando adotada facilite o entendimento por parte do aluno que de fato acaba sendo protagonista do seu aprendizado, e do professor que agora assume o papel de mediador, de facilitador do processo de ensino-aprendizagem, instruindo e encorajando o educando a resolver os desafios propostos na atividade, bem como os desafios de estar lidando com algo novo dentro da proposta de ensino na escola básica.

## REFERÊNCIAS

BRASIL. MEC. PCN Ensino Médio: orientações educacionais complementares aos Curriculares Nacionais. Ciências da Matemática e suas Tecnologias. Brasília, 2002. Disponível em: < http://portal.mec.gov.br/seb/arquivos/pdf/CienciasNatureza.pdf >. Acesso em 24/01/2022.

BURD, Leo. Desenvolvimento de software para atividades educacionais. Campinas, SP: [s.n.], 1999.

CONDON, J. J.; RANSOM, S. M. Essential Radio Astronomy. NRAO, Princeton University Press. Charlottesville, 2016.

DA SILVA, M. D. F., & Nunes, D. M. (2019). O Uso da Linguagem de Programação no Ensino de Matemática: Uma Experiência em Busca de uma Integração Multidisciplinar. Revista De Ciência Da Computação, 1(1), p. 1-12. https://doi.org/10.22481/recic.v1i1.4931

DORNELES, P. F. T.; ARAUJO, I. S.; VEIT, E. A. Integração entre atividades computacionais e experimentais como recurso instrucional no ensino de eletromagnetismo em física geral. Ciência e Educação (Bauru), scielo, v. 18, p. 99 – 122, 00 2012. ISSN 1516-7313.Disponível em: Acesso em 24/01/2022.

GARCIA, L. N. The Discovery of Jupiter Radio Waves. Radio JOVE Educational Materials. Disponível em: . Acesso em 24/01/2022.

MENDES, E. A. Usando o Arduino e a linguagem Python no ensino de Física. 2019. 53 f. Trabalho de Conclusão de Curso (Licenciatura em Física) - Centro de Ciências, Universidade Federal do Ceará, Fortaleza, 2019.

MOREIRA, M. A. Uma abordagem cognitivista ao ensino da Física. Porto Alegre: Editora da Universidade, 1983.

MOREIRA, M. A.; MASINI, E. A. F. Aprendizagem significativa: a teoria de David Ausubel. São Paulo: Moraes, 1982

PAPERT, Seymour. A Máquina das Crianças: Repensando a Escola na Era da Informática. Porto Alegre: Artes Médicas, 1994.

PAPERT, Seymour. LOGO: Computadores e Educação. São Paulo: Brasiliense, 1986.

Royal Observatory of Belgium. Disponível em: < https://www.astro.oma.be/en/ > Acesso em 23/01/2022.

TREVISAN, R.H. Estudos multiespectrais das explosões solares associadas com a fase impulsiva do flare solar, INPE, São José dos Campos, Tese de Doutorado, Mar. 1991.